#### <span id="page-0-0"></span>An Introduction to Regular Expressions in Python

Fabienne Braune<sup>1</sup>

<sup>1</sup>LMU Munich

May 29, 2017

Fabienne Braune (CIS) [An Introduction to Regular Expressions in Python](#page-37-0) May 29, 2017 · 1

#### **Outline**

- **1** Introductory Exercise
- <sup>2</sup> Regular Expressions Basics
- **3** Advanced Operations on Regex and Match Objects
- **4** Exercise Session

#### Introductory Exercise (10 min.)

Consider the following variants of the German verb "sagen":

• sagen, sagt, sagte, gesagt, zugesagt

Write a function  $matchSag()$  that takes a string as argument and returns:

- true if the string contains one of the variants
- false if the string does not contain a variant

Er sagt mir immer guten Tag  $\rightarrow$  true Das hat er nie gesagt  $\rightarrow$  true Er hat wieder was interessantes berichtet  $\rightarrow$  false

#### Introductory Exercise

How many lines of code does your program have? Did you use any special module to implement your code?

# Regular Expressions Basics

#### Regular Expressions

Regular Expressions (REGEX) describe patterns of text

 $\bullet \setminus d$  stands for digit  $\rightarrow$  regex for 0162-787-334-229  $\rightarrow \d\d\d\d -\d\d\d -\d\d\d -\d\d\d$ 

- $\bullet \ \ \ \ \ \ \ \ \ \$  stands for word
	- $\rightarrow$  regex for toy238
	- $\rightarrow \wedge w\$ w $\wedge w\$ w $\wedge w$
	- $\rightarrow \ww\wedge w\wedge d\$ d
	- $\rightarrow$  toy\d\d\d

## Creating Regex Objects

#### Regex functions are in re module

- $\rightarrow$  import re at beggining of script
- $\rightarrow$  re class implements regex manipulation

Creating regex with re

- use re object to call functions that manipulate regex
- re.compile() creates a pattern to match
	- $\rightarrow$  argument is string value describing regex
	- $\rightarrow$  returns pattern object corresponding to regex
	- $\rightarrow$  myphone=re.compile(r'\d\d\d\d-\d\d\d-\d\d\d-\d\d\d-\d\d\d')
- r raw string no need to escape backslashes

Searching for Regex Objects

Searching for regex with re

#### $myRegex.search()$  searches  $myRegex$  in given string

- $\rightarrow$  argument is string containing regex
	- $\rightarrow$  myphone=re.compile(r'\d\d\d\d-\d\d\d-\d\d\d-\d\d\d')
- $\rightarrow$  returns Match Object or **None** 
	- $\triangleright$  match if pattern is matched in string  $\rightarrow$  match.group() returns matched text

myMatch=**myphone.search**('Meine Telefonnummer lautet 0162-787-334-229')

None=myphone.search('Meine Telefonnummer lautet 0162-WWSR-hh-2'))

Recap: Search for Phone Numbers in Strings

#### **1** import re

- 2 myphone=re.compile(r'\d\d\d\d-\d\d\d-\d\d\d-\d\d-\d\d\d')
- **3** match=myphone.search('Meine Telefonnummer lautet 0162-787-334-229'))
- $\bullet$  print(match.group())
- $\bullet \rightarrow 0162 787 334 229$

#### Interactive Session

Let's search for birth dates in strings!

## Grouping

Using groups subpatterns of regex can be printed

- $\rightarrow$  Create groups by inserting parentheses inside regex
	- myphone=re.compile(r'(\d\d\d\d\d)-(\d\d\d)-(\d\d\d)-(\d\d\d)-\d\d\d')
	- match=myphone.search('Meine Telefonnummer lautet 0162-787-334-229'))

print(match.group(1))  $\rightarrow$ print(match.group(2))  $\rightarrow$ print(match.group(3))  $\rightarrow$ print(match.group(0))  $\rightarrow$  0162-787-334-229

## Matching Multiple Groups

Sometimes we want to match multiple groups

- $\rightarrow$  Match multiple groups with
	- mySagen=re.compile(r'sag\w\w | \w\wsag\w')
	- mySagen.search('Er sagt ja, Sie sagen nein')  $\rightarrow$  sagen
	- mySagen.search('Sie haben nein gesagt')  $\rightarrow$  gesagt

Match object contains first occurrence that matches regex

- mySagen.search('Sie sagen nein, er hat ja gesagt')  $\rightarrow$  sagen
	- $\rightarrow$  findall() returns list with all regex

## Matching Multiple Groups

Convenient to match groups with same prefix

- $\rightarrow$  Use | and parentheses
	- $mySagen=re.compile(r'sag(te|en|t|ten)'$
	- mySagen.search('Er sagt ja, Sie sagen nein')  $\rightarrow$  sagt
	- mySagen.search('Sie sagten nein')  $\rightarrow$  sagten
	- mySagen.search('Sie haben nein gesagt')  $\rightarrow$  sagt
	- mySagen.findall('Er sagte ja, sie sagt nein und die anderen sagten vielleicht')  $\rightarrow$  sagte, sagt, sagten

## Optional Matching

Convenient to match groups optionally

- ? matches 0 or 1 occurrences
- \* matches 0 to n occurrences
- $+$  matches 1 to n occurrences
- $mySagen=re.compile(r'(ge)?sag(te|en|t|ten)'$
- mySagen.search('Er sagt ja, Sie sagen nein')  $\rightarrow$  sagt
- mySagen.search('Sie haben nein gesagt')  $\rightarrow$  gesagt
- $mySagen=re.compile(r'(ge)*sag(te|en|t|ten)'$
- mySagen.search('Sie haben nein gegegegesagt')  $\rightarrow$  gegegegesagt

## Optional Matching

Also works with single characters

- ? matches 0 or 1 occurrences
- \* matches 0 to n occurrences
- $+$  matches 1 to n occurrences
- mySagen=re.compile(r'sag(te?|en|ten)')
- mySagen.search('Er sagt ja, Sie sagen nein')  $\rightarrow$  sagt
- mySagen.search('Er sagte ja, Sie sagten nein')  $\rightarrow$  sagte
- $\bullet$  mySagen=re.compile(r'sag(te\*|en|ten)')
- $mySagen.search('Er sagteeeeee nei') \rightarrow sagteeeeeee$

### Matching Repetitions

Useful to define number of matches

 ${1,4}$  matches 1 to 4 repetitions

- mySagen=re.compile(r'(ge){ $1,4$ }sag(te|en|t|ten)')
- mySagen.search('Sie haben nein gesagt')  $\rightarrow$  gesagt
- mySagen.search('Sie haben nein gegegegesagt')  $\rightarrow$  gegegegesagt
- mySagen.search('Sie haben nein gegegegegegegesagt')  $\rightarrow$  no match

### Introductory Exercise (5 min.)

Consider the following inflexions of the German verb sagen:

• sagen, sagt, sagte, gesagt, zugesagt, gesagten, zugesagten, abgesagten

Using the regex module write a function **matchSag()** that takes a string as argument and returns:

- **•** true if the string contains one of the variants
- false if the string does not contain a variant

Er sagt mir immer guten Tag  $\rightarrow$  true Das hat er nie gesagt  $\rightarrow$  true Er hat wieder was interessantes berichtet  $\rightarrow$  false Interactive Session (10 min.)

Let's try out your solutions!

#### Greedy and Non-Greedy Matching

Python regex greedy by default

- mySagen=re.compile(r'(ge){ $1,4$ }sag(te|en|t|ten)')
- mySagen.search('Sie haben nein gesagt')  $\rightarrow$  gesagt
- mySagen.search('Sie haben nein gegegegesagt')  $\rightarrow$  gegegegesagt
	- $\rightarrow$  could also match gesagt but takes longest

#### Enable non-greedy mode with ?

- $mySagen=re.compile(r'(ge)\{1,4\}$ ?sag(te|en|t|ten)')
- mySagen.search('Sie haben nein gesagt')  $\rightarrow$  gesagt
- mySagen.search('Sie haben nein gegegegesagt')  $\rightarrow$  gesagt
	- $\rightarrow$  could also match gegegegesagt but takes shortest

## Matching Beginning of String (only)

Use **match()** instead of **search()** 

- mySagen=re.compile(r'(ge){ $1,4$ }sag(te|en|t|ten)')
- mySagen.match('Sie haben nein gesagt')  $\rightarrow$  no match
- mySagen.match('gesagt hat er nichts')  $\rightarrow$  gesagt
- $\bullet$  mySagen.search('gegegegesagten')  $\rightarrow$  gegegegesagten

## Returning all Matched Strings

Match object returned by search() contains first matched string What if all matched strings should be returned?

 $\rightarrow$  Use findall()

- mySagen=re.compile(r'(ge){ $1,4$ }sag(te|en|t|ten)')
- mySagen.search('gesagt oder nicht gegesagt')  $\rightarrow$  gesagt
- mySagen.findall('gesagt oder nicht gegesagt')  $\rightarrow$  gesagt, gegesagt
	- $\rightarrow$  when multiple groups in regex, returns a list of tuples

#### Some Character Classes

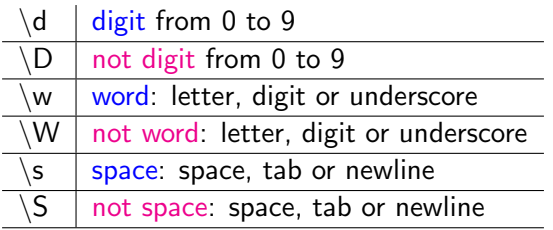

mystery=re.compile(r'\d+\s\w+')

What does mystery match? Give examples.

#### Creating Character Classes

The pre-defined character classes may be too broad

- $\rightarrow$  Define custom character classes with [ ]
	- **•** [aeiouAEIOU] any vowel
	- $\bullet$  [a-zA-Z0-9] all lowercased letters
	- $\bullet$   $[0-5]$  ?
- $\rightarrow$  Negative classes are defined with  $\hat{\ }$ 
	- What does [^aeiouAEIOU] match?
	- What does [^0-5] match?

#### More Special Symbols

 $\bullet$   $\hat{ }$  : match beginning of string beg=re.compile(r'^sag(te|en|t|ten)\*') beg.search('sag hallo')  $\rightarrow$  sag

 $\bullet$  \$ : match end of string beg=re.compile(r'\$sag(te|en|t|ten)\*') beg.search('hallo sagen')  $\rightarrow$  sagen

```
• .: match everything
  beg=re.compile(r'$sag(.)*')
  beg.search('hallo sagen') \rightarrow sagen
  beg.search('hallo sagen sagen sagen') \rightarrow sagen sagen sagen (greedy)
```
Regex symbols recap (10 min.)

What do the following symbols do?

?  $\bullet$  \*  $\bullet$  +  $\circ$  {n} {n,} {,m} {n,m}  $\bullet$  \*? +? {n,m}?  $\bullet$ \$  $\bullet$ . •  $[abc]$   $\hat{ }$  abc]

# Advanced Operations on Regex and Match Objects

#### String Modifications

Useful to modify string containing regex.

beg=re.compile(r'^sag(te|en|t|ten)\*') beg.search('sag hallo')  $\rightarrow$  sag beg.sub('schrei', 'sag hallo')  $\rightarrow$  'schrei hallo' re.sub(r'^sag(te|en|t|ten)\*','schrei', 'sag hallo')  $\rightarrow$  'schrei hallo'

- $\bullet$  re.escape(p) : escape pattern
- re.purge $()$ : empty regex cache

## Advanced Grouping

Print list containing all groups with groups()

 $\rightarrow$  Returns list containing all matched groups

Non-capturing groups

- Match a group but don't save its content
	- $\rightarrow$  use ?: at beginning of group
	- $\rightarrow$  myMatch = re.match("(?:Asimov)+", "Isaac Asimov")
	- $\rightarrow$  myMatch.groups() is empty

## Advanced Grouping

#### Named groups

- Match a group and save its name
	- $\rightarrow$  use ?P<abc> at beginning of group
	- $\rightarrow$  myMatch = re.match("(?P<abc>abc)+", "abc")
	- $\rightarrow$  myMatch.group('abc') returns abc

Positive and negative Lookahead

- $\rightarrow$  use ?= at beginning of group
- $\rightarrow$  myMatch = re.match("Isaac (?=Asimov)+", "Isaac Asimov")
- $\rightarrow$  myMatch.groups() is Isaac
- $\rightarrow$  only matches Isaac Asimov
- Negative lookahead with ?! at beginning of group

#### Advanced Grouping

Print dictionary containing all groups with their names

- $\rightarrow$  use groupdict()
- $\rightarrow$  myMatch = re.match("(?P<lemma>sag)(?P<suff>(te|ten))", "sagten")
- $\rightarrow$  myMatch.groupdict() returns lemma: sag, suffix: ten

#### Return span of matched group

- $\rightarrow$  use span(group)
- $\rightarrow$  myMatch = re.match("(?P<lemma>sag)(?P<suff>(te|ten))", "sagten")
- $\rightarrow$  myMatch.span(1) returns 0,2
- $\rightarrow$  myMatch.start(1) returns 0
- $\rightarrow$  myMatch.end(1) returns 2

## Compilation Flags

re.compile(regex, flags=0)

Possibility to pass compilation flags

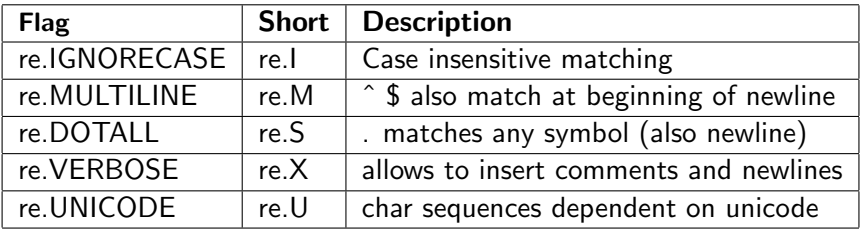

## Exercise Session

#### Digit Manipulation

Create a function that:

- <sup>1</sup> Recognizes a date in YYYY-MM-DD format
- <sup>2</sup> Modifies YYYY-MM-DD into DD MM YYYY

#### Digit Manipulation: Solution

#### import re

```
def rewriteDate(s):
   res=re.search(r'(\d{4})-(\d{2})-(\d{2})')
   print res.group(3) + " " + res.group(2) + " " + res.group(1)
```
#### Digit and Word Manipulation

Given this list:

```
I = ["555-8396 Neu, Allison",
"Burns, C. Montgomery",
"555-5299 Putz, Lionel",
"555-7334 Simpson, Homer Jay"]
```
Write a function that transforms the list into:

Allison Neu 555-8396 C. Montgomery Burns Lionel Putz 555-5299 Homer Jay Simpson 555-7334

#### Digit and Word Manipulation: Solution

```
import re
def rewriteList(l):
    for i in l:
       res = re.search(r'([0-9-]*)\s*([A-Za-z]+))\s+(.*)', i)print res.group(3) + " " + res.group(2) + " " + res.group(1)
```
#### Word Manipulation

Given a list of words write regexes to:

- **1** Find all words that include four consecutive vowels
- **2** Find every word with 5 repeat letters
- **3** Find all words beginning with "sag"
- Find all words containing the segment "sag"
- **6** Remove repeat letters

Make a function that creates an acronym from a phrase.

#### <span id="page-37-0"></span>Interactive Session

Let's try out your solutions!